## メディアセンター棟オンライン授業受講環境紹介

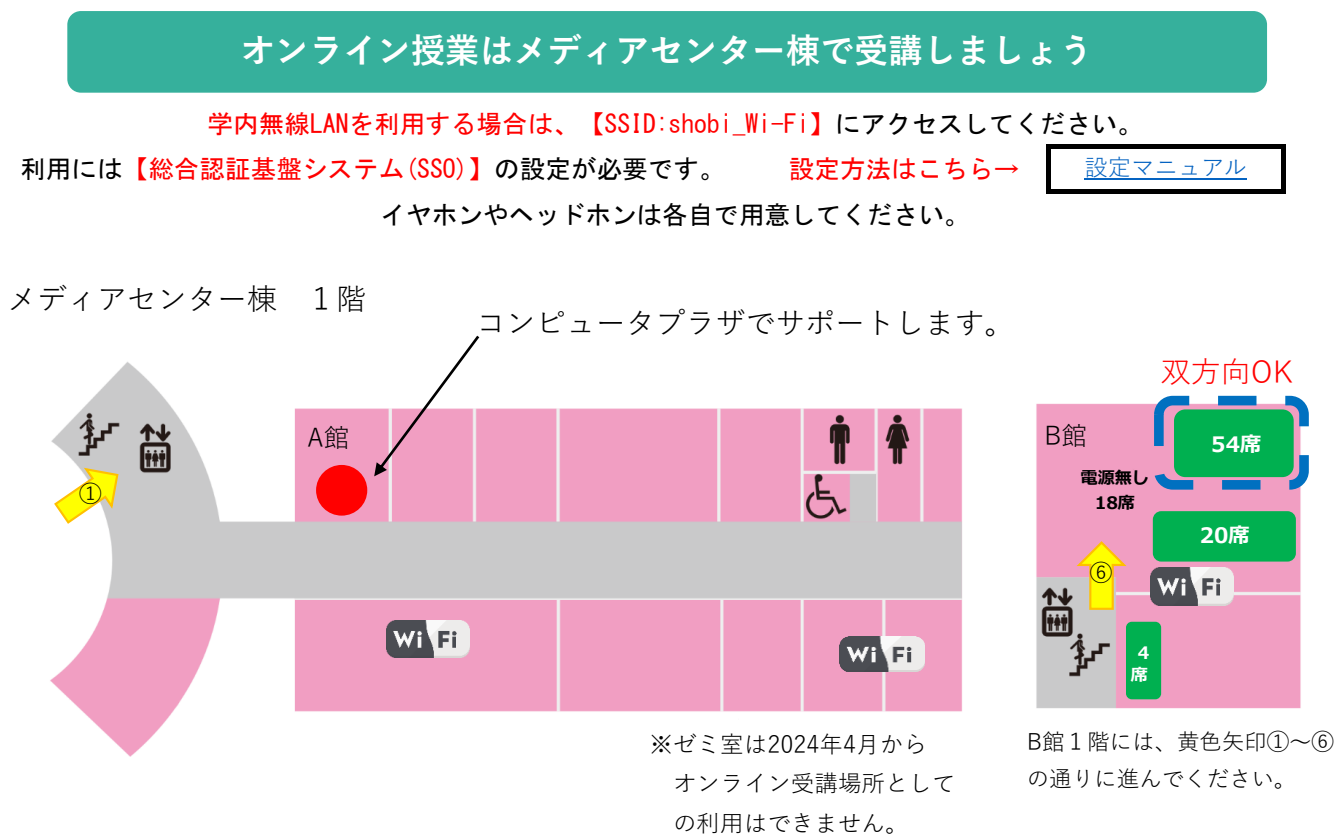

メディアセンター棟 2階

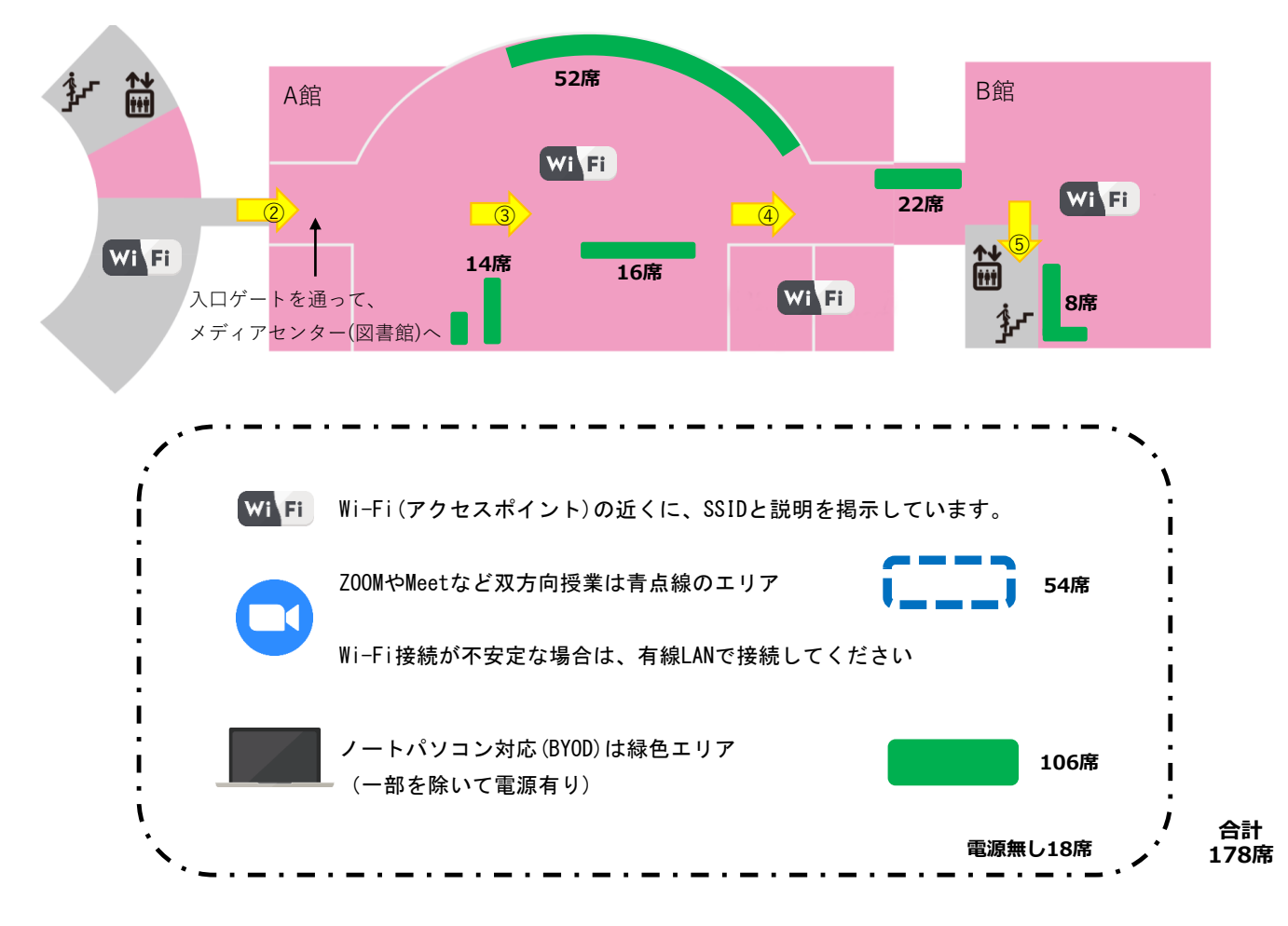

## **SHOBI University**